## Bienvenue. Merci de bien veiller à ...

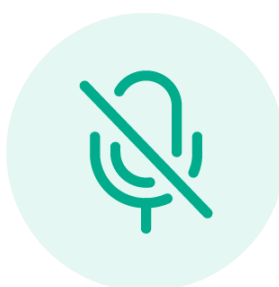

Couper votre micro

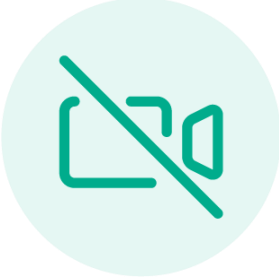

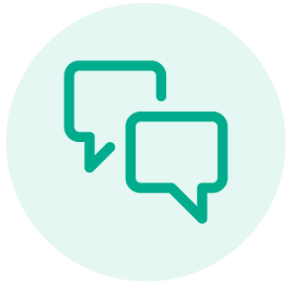

Eteindre votre caméra

Poser vos questions dans le tchat

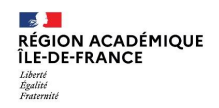

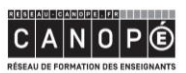

**BnF** Bibliothèque

**Contract Section ACADÉMIE**<br>DE PARIS ACADÉMIE<br>DE CRÉTEIL Liberté<br>Égalité<br>Francuité Liberté<br>Égalité<br>Fratronist

**ACADÉMIE<br>DE VERSAILLES** Liberté<br>Égulité<br>Fortunes

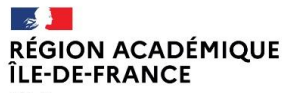

Liberté<br>Égalité<br>Fraternité

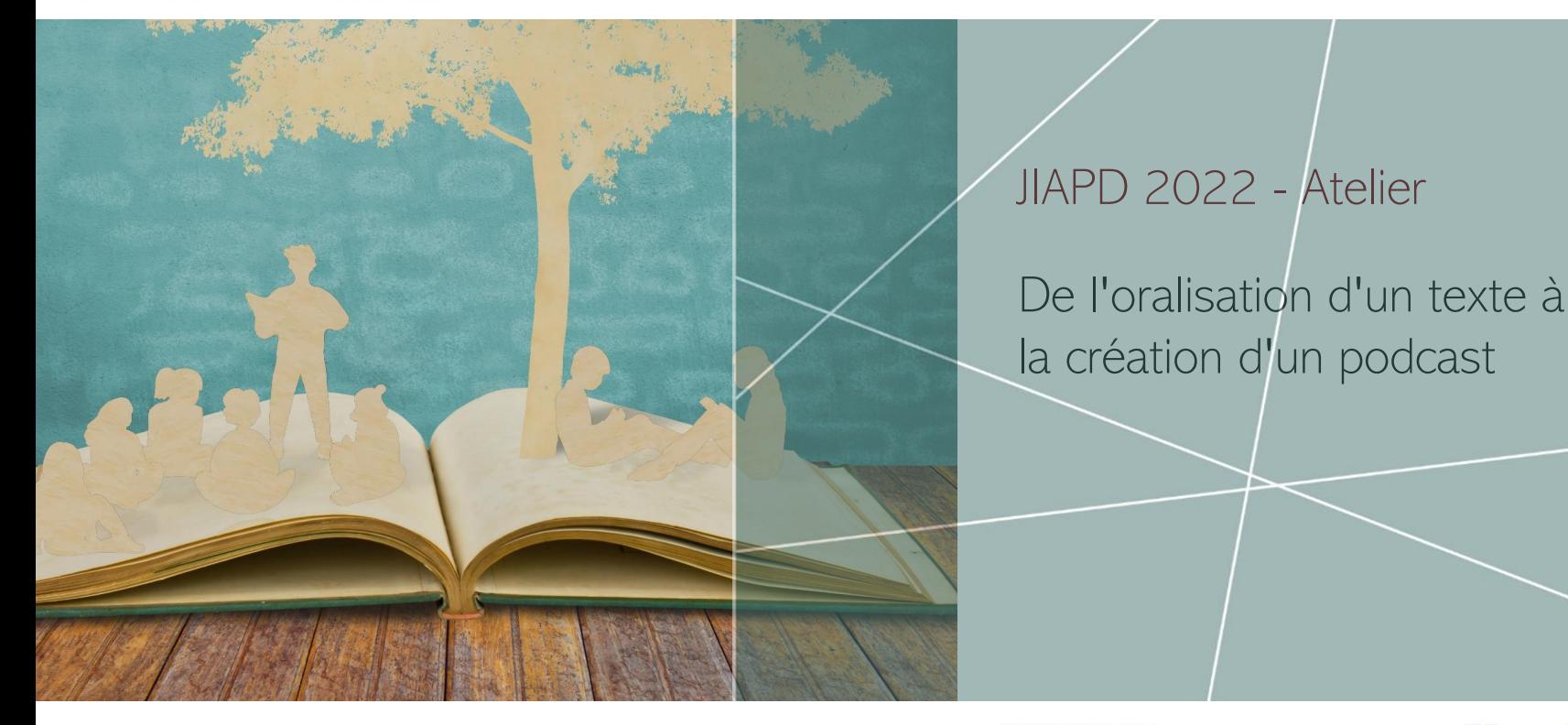

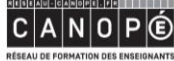

**BnF** Bibliothèque

<mark>E - Ja</mark><br>ACADÉMIE<br>DE PARIS Liberté<br>Égalité<br>Fraterni

**LE VII**<br>ACADÉMIE<br>DE CRÉTEIL

**DE J<mark>AN</mark>**<br>ACADÉMIE<br>DE VERSAILLES Liberté<br>Égalité<br>Execució

- A faire oraliser, mettre en voix.
	- 1 Oraliser
	- 2 Découvrir des podcasts et comprendre comment ils sont faits
- B transformer la mise en voix en un podcast
	- 1 Enregistrer les voix
	- 2 Cas pratique (mettre en voix et trouver des sons libres de droits)
	- 3 Faire le montage
- C temps d'échange, questions réponses

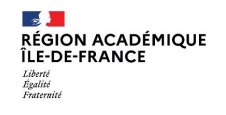

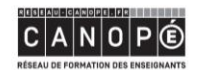

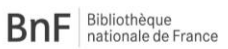

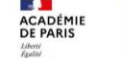

**ACADÉMIE** 

**DE CRÉTEIL** 

**ACADÉMIE DE VERSAILLES** 

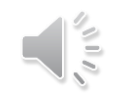

*Une fiction de [Lara Mercier](https://www.arteradio.com/auteurs/lara_mercier) – Arte Radio*

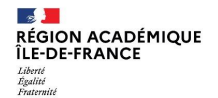

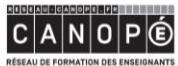

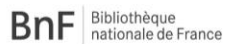

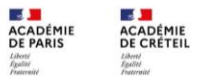

**ES DE**<br>ACADÉMIE<br>DE VERSAILLES Liberté<br>Égulité<br>Fraternité

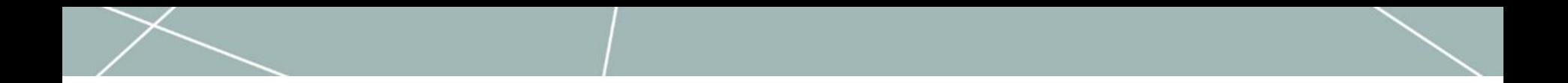

## **Avant toute activité audiovisuelle en établissement**

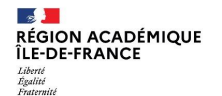

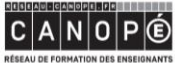

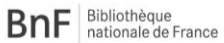

**LE M**<br>ACADÉMIE DE PARIS Liberté<br>Égalité<br>Fraternité

 $\mathbb{R}$ 

Liberti<br>Egalliti<br>Fraternitë

ACADÉMIE<br>DE CRÉTEIL

 $\overline{a}$ **ACADÉMIE<br>DE VERSAILLES** Liberté<br>Égulité<br>Fraternité

## Avant toute activité audiovisuelle en établissement

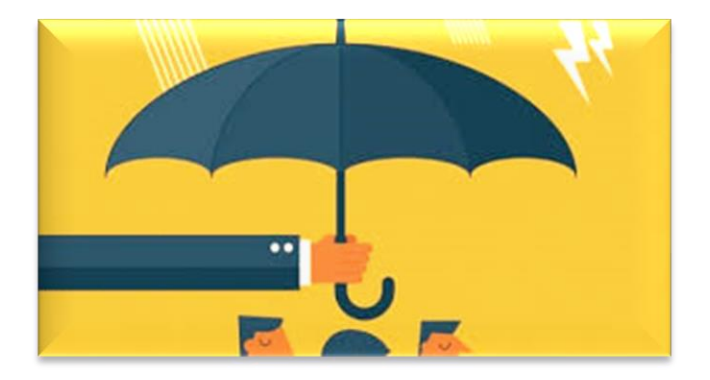

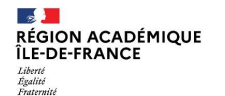

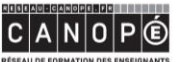

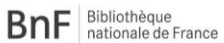

**LE M**<br>ACADÉMIE DE PARIS Liberté<br>Égalité<br>Fraternité

**SALE ACADÉMIE<br>DE CRÉTEIL** Liberti<br>Egalliti<br>Fraternitë

**A ACADÉMIE<br>DE VERSAILLES** Liberté<br>Égulité<br>Fraternité

**RÉSEAU DE FORMATION DES ENSEIGNANTS** 

Vous devez absolument :

- Informer le ou la chef(fe) d'établissement/directeur/directrice, et éduscol les parents
	- [Protection des données personnelles](https://eduscol.education.fr/398/protection-des-donnees-personnelles-et-assistance) (éduscol)
	- Modèles d'autorisation d'enregistrement image/voix **:**

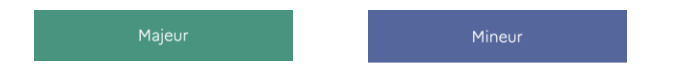

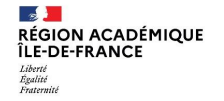

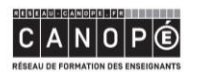

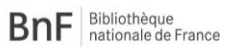

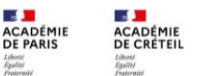

**ACADÉMIE DE VERSAILLES** 

## L'essentiel sur les données et le RGPD

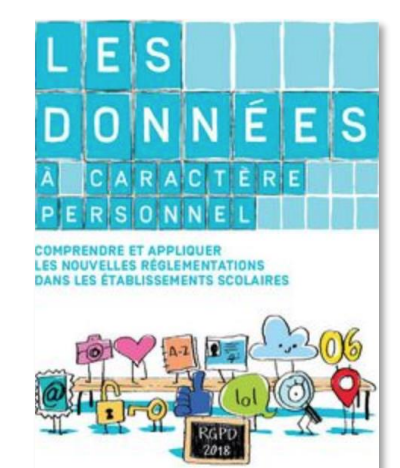

**le guide de Réseau Canopé**

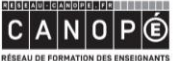

**BnF** Bibliothèque

31 **ACADÉMIE** DE PARIS Liberté<br>Égalité<br>Fraternité

 $\mathcal{A}$  .

Liberté<br>Égallet<br>Fraternité

**ACADÉMIE<br>DE CRÉTEIL** 

**A ACADÉMIE<br>DE VERSAILLES** Liberté<br>Égulité<br>Fraterulti

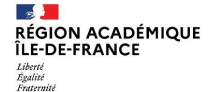

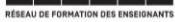

## Les compétences travaillées :

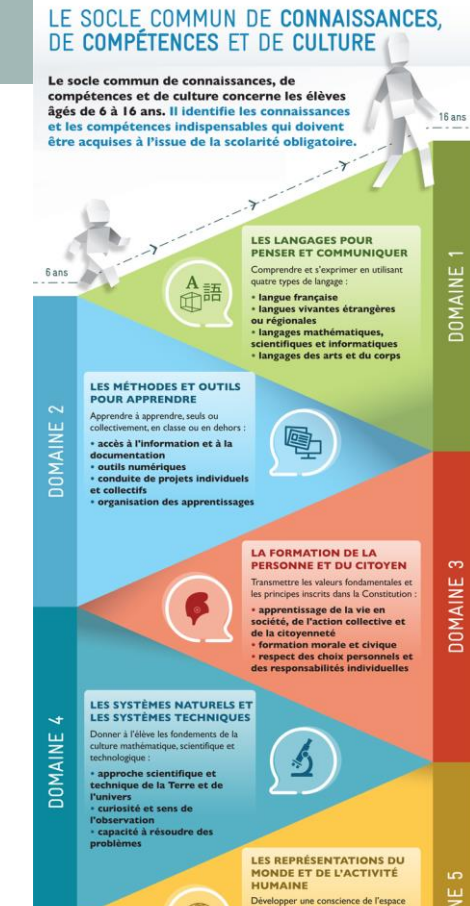

En lettres : LE BULLETIN OFFICIEL<br>DE L'ÉDUCATION **NATIONALE** 

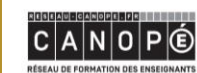

**BnF** Bibliothèque

 $\sim$  100  $\mathcal{A}$ **ACADÉMIE ACADÉMIE DE PARIS DE CRÉTEIL** Liberté<br>Égalité<br>Fraternité Liberté<br>Égalité<br>Fraternit

 $\mathcal{L}$ **ACADÉMIE DE VERSAILLES** Liberté<br>Égulité<br>Frateralti

 $\sim$ RÉGION ACADÉMIQUE ÎLE-DE-FRANCE Liberté Égalité

Fraternité

géographique et du temps historique : · compréhension des sociétés dans le temps et dans l'espace · interprétation des productions culturelles humaines · connaissance du monde social contemporain

 $\frac{1}{2}$ 

MINISTÈRE<br>DE L'ÉDUCATION

NATIONALE, DE

**SUPÉRIEUR ET DI** 

LARECHERCHE

Pour consulter l'intégralité du texte : décret n° 2015-372 du 31 mars 2015, publié au B.O.EN n° 17 du 23 avril 2015 **DOMAIN** 

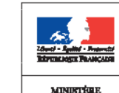

DE L'ÉDUCATION **L'ENBELONEMENT SUPERIEUR ET DE LA RECHERCHE** 

## Les compétences travaillées :

**Éduse D'Accol** Informer et accompagner

#### **>COMPÉTENCES DU SOCLE**

#### Document d'accompagnement pour l'évaluation des acquis du socle commun de connaissances, de compétences et de culture.

Éléments pour l'appréciation du niveau de maîtrise satisfaisant en fin de cycle 4

#### **SOMMAIRE**

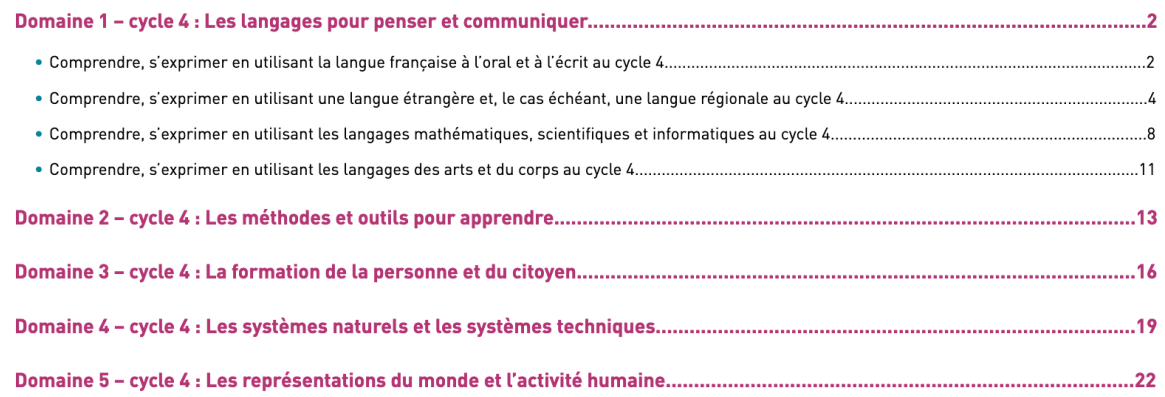

Retrouvez Éduscol sur

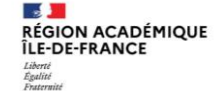

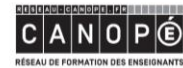

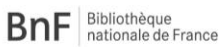

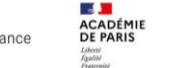

 $\mathcal{A}$  .

Liberté<br>Égalité<br>Preternit

**ACADÉMIE** 

**DE CRÉTEIL** 

 $CYCLES (2)$ 

-5 **ACADÉMIE<br>DE VERSAILLES** Liberté<br>Égulité<br>Fraternit

# A - faire oraliser, mettre en voix.

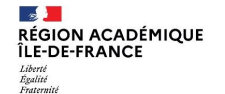

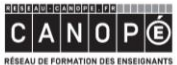

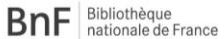

 $\sim$  100 **ACADÉMIE** DE PARIS Liberté<br>Égalité<br>Fraternité

 $\mathcal{A}$  . **ACADÉMIE<br>DE CRÉTEIL** Liberti<br>Egalliti<br>Fraternitë

**A ACADÉMIE<br>DE VERSAILLES** Liberté<br>Égulité<br>Fraternité

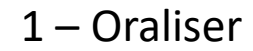

**Que peut-on oraliser ?** 

**Que peut-on mettre en son ?** 

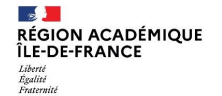

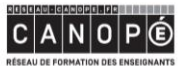

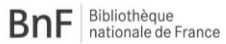

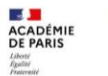

**LE VI**<br>ACADÉMIE<br>DE CRÉTEIL

Liberti<br>Egalliti<br>Fraternitë

**LE STE**<br>ACADÉMIE<br>DE VERSAILLES Liberté<br>Égulité<br>Fraternité

#### $1 -$ Oraliser

- une partie d'œuvre écrite existante en la reprenant telle quelle, et la diffuser :

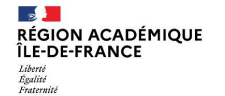

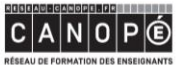

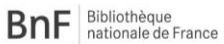

**LE MI**<br>ACADÉMIE<br>DE PARIS Liberté<br>Égalité<br>Fraternité

**LE VI**<br>ACADÉMIE<br>DE CRÉTEIL

Liberti<br>Egalliti<br>Fraternitë

**LE STE**<br>ACADÉMIE<br>DE VERSAILLES Liberté<br>Égalité<br>Frateralté

**- une partie d'œuvre écrite existante en la reprenant telle quelle, et la diffuser :** 

• au titre de *l'exception pédagogique* (10% max)

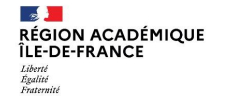

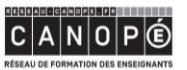

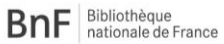

**LE DI**<br>ACADÉMIE<br>DE PARIS Liberté<br>Égalité<br>Fraternité

**ES SAN**<br>ACADÉMIE<br>DE CRÉTEIL

Liberti<br>Egalliti<br>Fraternitë

**LE STE**<br>ACADÉMIE<br>DE VERSAILLES Liberté<br>Égulité<br>Fraternité

**- une partie d'œuvre écrite existante en la reprenant telle quelle, et la diffuser :**

- au titre de [l'exception pédagogique](https://www.ac-normandie.fr/comment-utiliser-des-oeuvres-dans-un-cadre-pedagogique-123253) (10% max)
- sa diffusion (sécurisée/ENT ou tout autre moyen sécurisé) est autorisée si elle est faîte directement auprès des intéressés (donc de leur représentant légaux -> les familles).

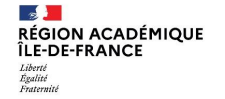

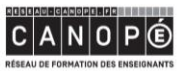

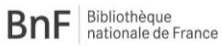

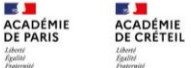

**Section** 

**ACADÉMIE<br>DE VERSAILLES** Liberté<br>Sgalité<br>Francesche

#### $1 -$ Oraliser

Oraliser une partie d'œuvre écrite existante en la reprenant telle quelle, et la diffuser

Faire lire une œuvre existante ...

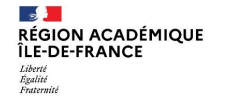

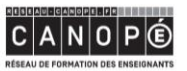

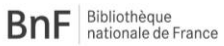

**LE MI**<br>ACADÉMIE<br>DE PARIS Liberté<br>Égalité<br>Fraternité

**BA** 

ACADÉMIE<br>DE CRÉTEIL Liberti<br>Egalliti<br>Fraternitë

**LE STE**<br>ACADÉMIE<br>DE VERSAILLES Liberté<br>Égulité<br>Fraternité

**AUTRE IDEE**

**Inventer une histoire, selon des contraintes, un objectif pédagogique … et la transposer pour être dite** 

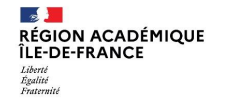

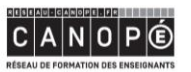

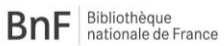

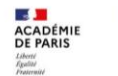

**LE LA**<br>ACADÉMIE<br>DE CRÉTEIL

Liberti<br>Egalliti<br>Fraternitë

**ES DE**<br>ACADÉMIE<br>DE VERSAILLES Liberté<br>Égulité<br>Fraternité

**AUTRE IDEE**

**Inventer une histoire, selon des contraintes, un objectif pédagogique … et la transposer pour être dite** 

**Pour susciter la création, partir de « sons » d'ambiance**

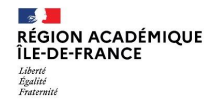

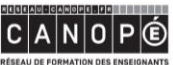

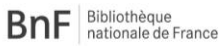

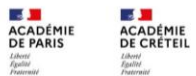

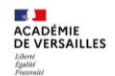

**RÉSEAU DE FORMATION DES ENSEIGNANTS** 

**AUTRE IDEE**

**Inventer une histoire, selon des contraintes, un objectif pédagogique … et la transposer pour être dite** 

**Pour susciter la création, partir éventuellement de « sons » d'ambiance**

**Dans tous les cas, adapter votre production sous forme théâtrale, « dite », pour tout ou partie** 

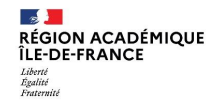

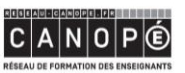

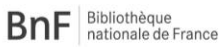

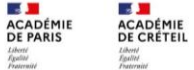

**ACADÉMIE DE VERSAILLES** Liberté<br>Sgalité<br>Francesche

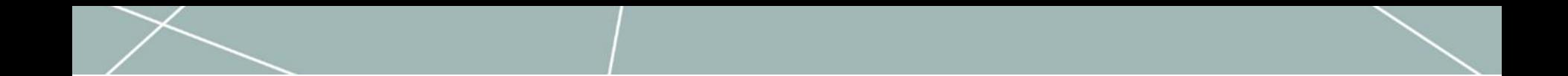

#### 2-La démarche :

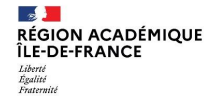

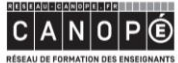

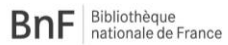

<mark>E - M</mark><br>ACADÉMIE<br>DE PARIS Liberté<br>Égalité<br>Fraternité

**LE SE<br>ACADÉMIE<br>DE VERSAILLES** Liberté<br>Égulité<br>Fraternité

**LE VI**<br>ACADÉMIE<br>DE CRÉTEIL

Liberté<br>Égallet<br>Fraternité

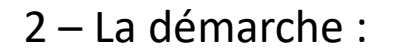

S'acculturer Découvrir des productions sonores

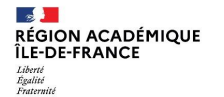

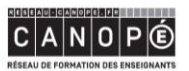

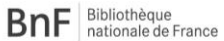

Liberté<br>Égalité<br>Fraternité

**LE DI**<br>ACADÉMIE<br>DE PARIS **BA ACADÉMIE<br>DE CRÉTEIL** Liberti<br>Egalliti<br>Fraternitë

**A** ACADÉMIE<br>DE VERSAILLES Liberté<br>Égulité<br>Fraternité

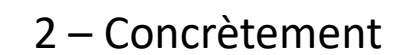

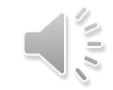

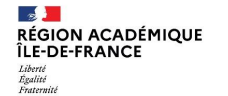

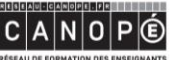

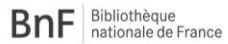

**ES DE**<br>ACADÉMIE<br>DE PARIS Liberté<br>Égalité<br>Fraternité

**LE VII**<br>ACADÉMIE<br>DE CRÉTEIL Liberté<br>Égallet<br>Fraternité

**LE SE<br>ACADÉMIE<br>DE VERSAILLES** Liberté<br>Égulité<br>Fraternité

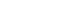

**RÉSEAU DE FORMATION DES ENSEIGNANTS** 

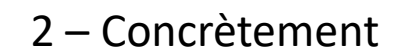

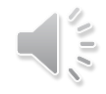

*[les monstres mythologiques #7 -](https://soundcloud.com/user-592946006/sets/les-monstres-mythologiques-par) Les Sirènes - Collège P. Duez*

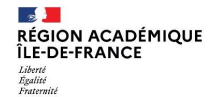

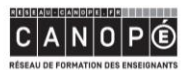

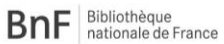

**LE MI**<br>ACADÉMIE<br>DE PARIS Liberté<br>Égalité<br>Fraternité

**LE STE**<br>ACADÉMIE<br>DE VERSAILLES Liberté<br>Égulité<br>Fraternité

**LE VI**<br>ACADÉMIE<br>DE CRÉTEIL

Liberti<br>Egalliti<br>Fraternitë

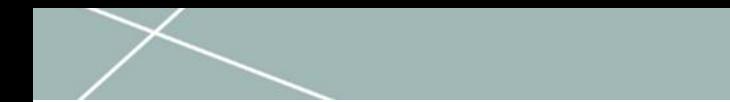

Dans quel but ces écoutes ?

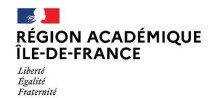

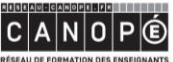

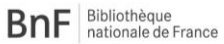

**LE DI**<br>ACADÉMIE<br>DE PARIS Liberté<br>Égalité<br>Fraternité

 $\mathcal{A}$  .

**ACADÉMIE<br>DE CRÉTEIL** Liberti<br>Egalliti<br>Fraternitë

 $\mathcal{A}$ ACADÉMIE<br>DE VERSAILLES Liberté<br>Égulité<br>Fraternité

**RÉSEAU DE FORMATION DES ENSEIGNANTS** 

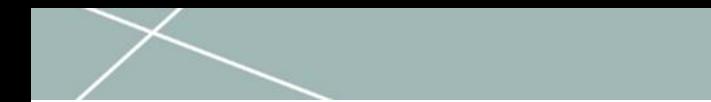

#### Dans quel but ces écoutes ?

• Pour donner envie

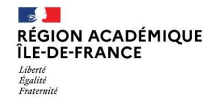

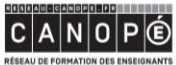

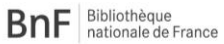

**LE DI**<br>ACADÉMIE<br>DE PARIS Liberté<br>Égalité<br>Fraternité

 $\mathcal{A}$  .

Liberti<br>Egalliti<br>Fraternitë

**ACADÉMIE<br>DE CRÉTEIL** 

 $\overline{a}$ **ACADÉMIE<br>DE VERSAILLES** Liberté<br>Égulité<br>Fraternité

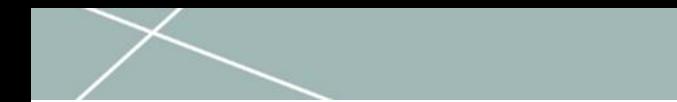

#### Dans quel but ces écoutes ?

• Pour donner envie

• Pour comprendre (et se rendre compte soi-même) qu'**une production sonore c'est comme une recette** 

**de cuisine** : il y a des **ingrédients**, et **un savoir faire de cuisinier**.

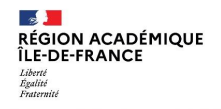

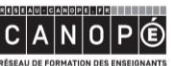

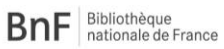

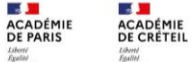

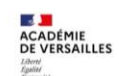

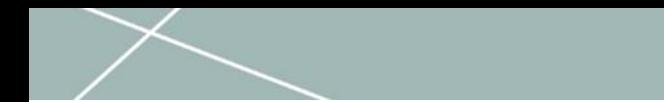

### Un podcast, c'est d'abord un récit, adapté pour être « dit », et découpé en beaucoup de scènes.

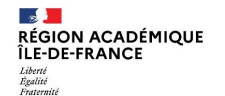

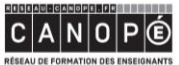

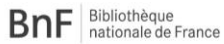

 $\sim 10$ **ACADÉMIE**<br>DE PARIS

ACADÉMIE<br>DE CRÉTEIL

**ACADÉMIE<br>DE VERSAILLES** Liberté<br>Égalité<br>Fraterait

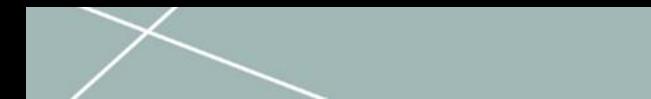

### Un podcast, c'est d'abord un récit, adapté pour être « dit », et découpé en beaucoup de scènes.

Ensuite, exactement comme pour un film (ou une série) on a « habillé » la partie récit, chaque scène, avec un décor … SONORE

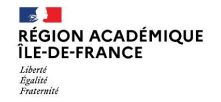

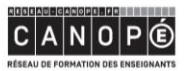

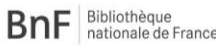

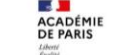

**ACADÉMIE** 

**DE CRÉTEIL** 

DE VERSAILLES

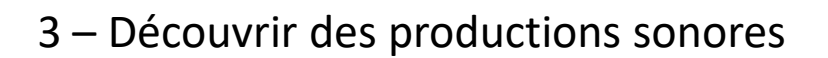

Pratiquer l'écoute active

Repérer LES SONS qui vont habiller la scène, les dialogues (ou parfois une voix off)

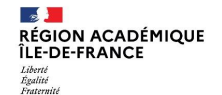

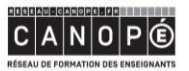

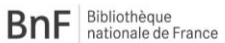

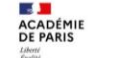

ACADÉMIE<br>DE CRÉTEIL

**ACADÉMIE DE VERSAILLES** Liberté<br>Spalité<br>Susternés

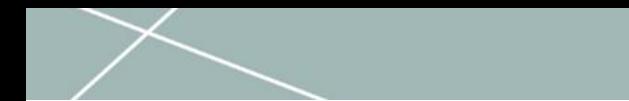

## Repérer LES SONS qui vont habiller la scène, les dialogues (ou parfois une voix off)

Exemple de l'extrait de Tintin : quels sont les sons qui habillent (décorent) les voix ?

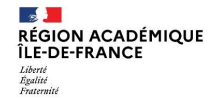

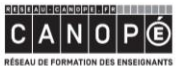

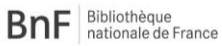

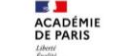

**ACADÉMIE** 

**DE CRÉTEIL** 

**ACADÉMIE DE VERSAILLES** 

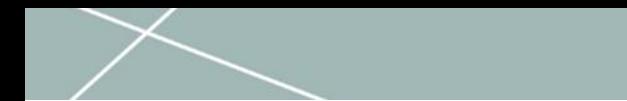

## Repérer LES SONS qui vont habiller la scène, les dialogues (ou parfois une voix off)

Exemple de l'extrait de Tintin : quels sont les sons qui habillent (décorent) les voix ?

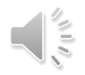

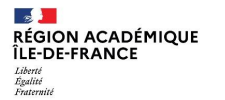

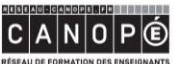

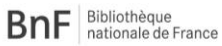

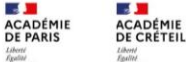

**ACADÉMIE DE VERSAILLES** 

RÉSEAU DE FORMATION DES ENSEIGNANTS

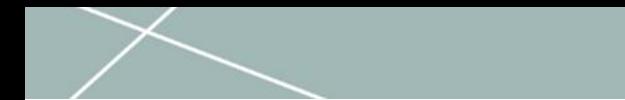

## Repérer LES SONS qui vont habiller la scène, les dialogues (ou parfois une voix off)

Exemple de l'extrait de Tintin : quels sont les sons qui habillent (décorent) les voix ?

- De la musique (une angoissante, puis une plus reposante)

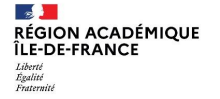

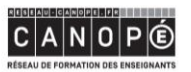

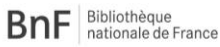

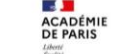

**ACADÉMIE** 

**DE CRÉTEIL** 

**ACADÉMIE** DE VERSAILLES

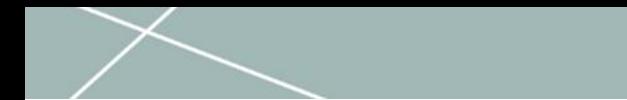

## Repérer LES SONS qui vont habiller la scène, les dialogues (ou parfois une voix off)

Exemple de l'extrait de Tintin : quels sont les sons qui habillent (décorent) les voix ?

- De la musique (une angoissante, puis une plus reposante)

- Un bruit de foule

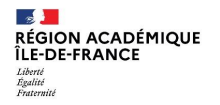

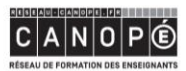

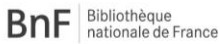

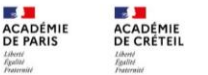

DE VERSAILLES

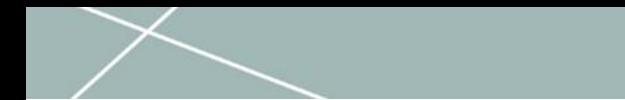

## Repérer LES SONS qui vont habiller la scène, les dialogues (ou parfois une voix off)

Exemple de l'extrait de Tintin : quels sont les sons qui habillent (décorent) les voix ?

- De la musique (une angoissante, puis une plus reposante)

- Un bruit de foule
- Un bruit de pièces de monnaie

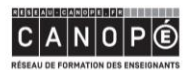

**BnF** Bibliothèque nationale de France

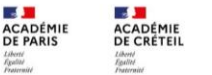

DE VERSAILLES

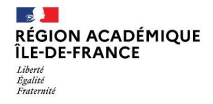

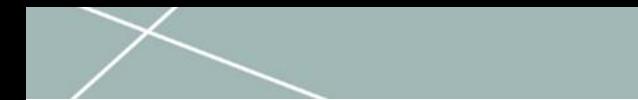

## Repérer LES SONS qui vont habiller la scène, les dialogues (ou parfois une voix off)

Exemple de l'extrait de Tintin : quels sont les sons qui habillent (décorent) les voix ?

- De la musique (une angoissante, puis une plus reposante)
- Un bruit de foule
- Un bruit de pièces de monnaie
- Des bruits de pages de journal que l'on tourne

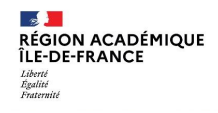

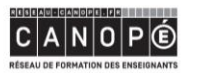

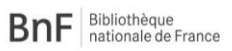

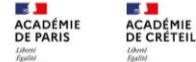

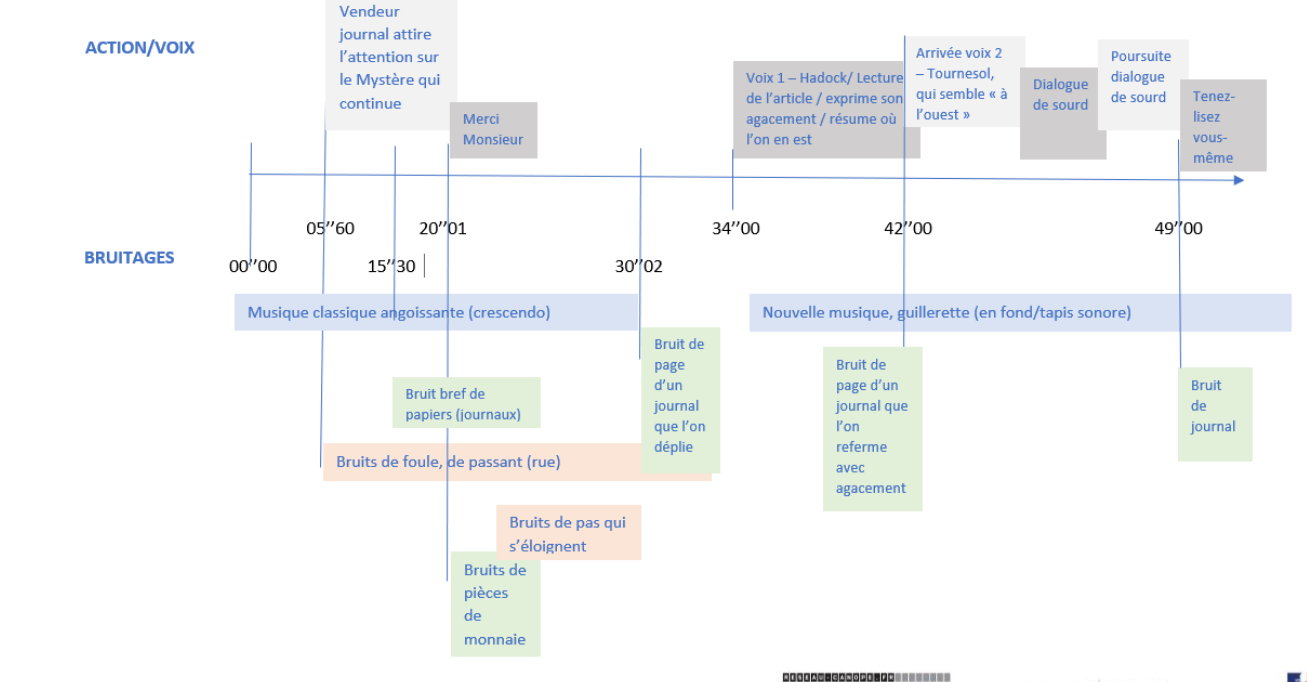

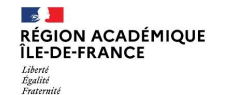

 $\frac{1}{\sqrt{\frac{2}{\pi}}}$ 

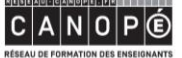

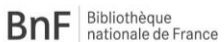

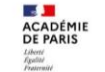

 $\mathcal{A}$  .

Liberté<br>Égallet<br>Fraternité

**ACADÉMIE**<br>DE CRÉTEIL

**A ACADÉMIE<br>DE VERSAILLES** Liberté<br>Égulité<br>Fraternité

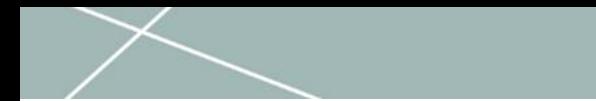

Le BUT :

S'acculturer à l'idée qu'il faudra des **SONS** pour constituer le **DÉCOR** de chaque scène

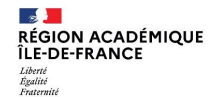

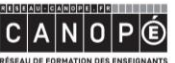

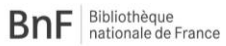

31 **ACADÉMIE**<br>DE PARIS Liberté<br>Égalité<br>Fraternité

 $\mathcal{A}$  .

Liberté<br>Égalité<br>Fraternité

**ACADÉMIE<br>DE CRÉTEIL** 

**ACADÉMIE<br>DE VERSAILLES** Liberté<br>Égulité<br>Fraterniti

RÉSEAU DE FORMATION DES ENSEIGNANTS

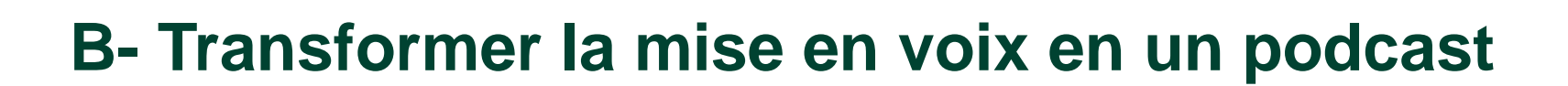

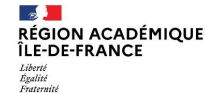

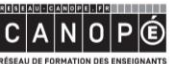

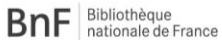

 $\sim$  100 **ACADÉMIE** DE PARIS Liberté<br>Égalité<br>Fraternité

 $\mathcal{A}$  . **ACADÉMIE DE CRÉTEIL** Liberté<br>Égalité<br>Praternité

 $\overline{a}$ **ACADÉMIE DE VERSAILLES** Liberté<br>Égulité<br>Fraterulté

RÉSEAU DE FORMATION DES ENSEIGNANTS

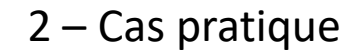

Adapter un extrait narratif (le transposer) sous forme théâtrale, « dite », pour tout ou partie

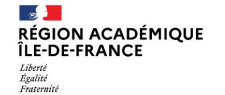

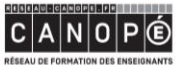

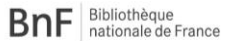

Liberté<br>Égalité<br>Fraternité

**LE DI**<br>ACADÉMIE<br>DE PARIS **ES SAN**<br>ACADÉMIE<br>DE CRÉTEIL Liberti<br>Egalliti<br>Fraternitë

**ES DE**<br>ACADÉMIE<br>DE VERSAILLES Liberté<br>Égulité<br>Fraternité

#### 2 – Cas pratique

#### **Adapter un extrait narratif (le transposer) sous forme théâtrale, « dite », pour tout ou partie**

• Imaginez, faîtes chercher quelles phrases, quels mots, quels dialogues, quelle(s) voix-off(s) pourraient permettre de faire comprendre l'action, de la faire avancer, d'exprimer les sentiments, les pensées …

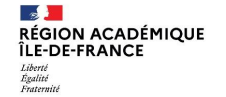

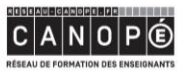

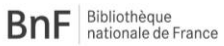

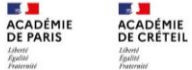

**SALE** 

Liberté<br>Égalité<br>Preternit

**ACADÉMIE<br>DE VERSAILLES** Liberté<br>Égulité<br>Frateralté

#### 2 – Cas pratique

**Adapter un extrait narratif (le transposer) sous forme théâtrale, « dite », pour tout ou partie**

- Imaginez, faîtes chercher quelles phrases, quels mots, quels dialogues, quelle(s) voix-off(s) pourraient permettre de faire comprendre l'action, de la faire avancer, d'exprimer les sentiments, les pensées …
	- Devenez le(s) personnage(s) ...

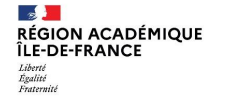

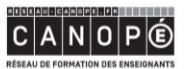

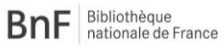

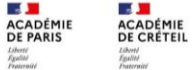

**ACADÉMIE<br>DE VERSAILLES** Liberté<br>Égulité<br>Fraterniti

#### 2 – Cas pratique

#### **Adapter un extrait narratif (le transposer) sous forme théâtrale, « dite », pour tout ou partie**

- Imaginez, faîtes chercher quels phrases, quels mots, quels dialogues, quelle(s) voix-off(s) pourraient permettre de faire comprendre l'action, d'exprimer les sentiments, les pensées …
	- Devenez le(s) personnage(s) ...
- Trouvez le décor
	- Fermez les yeux (et faîtes les fermer aux élèves …) et demandez-vous quels sons, bruits, pourraient faire deviner où se déroule la scène …

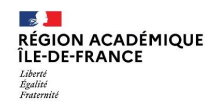

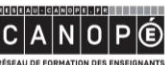

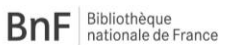

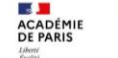

**Section** 

**ACADÉMIE** 

**DE CRÉTEIL** 

**ACADÉMIE DE VERSAILLES** Liberté<br>Sgalité<br>Francesche

## Au travail ...

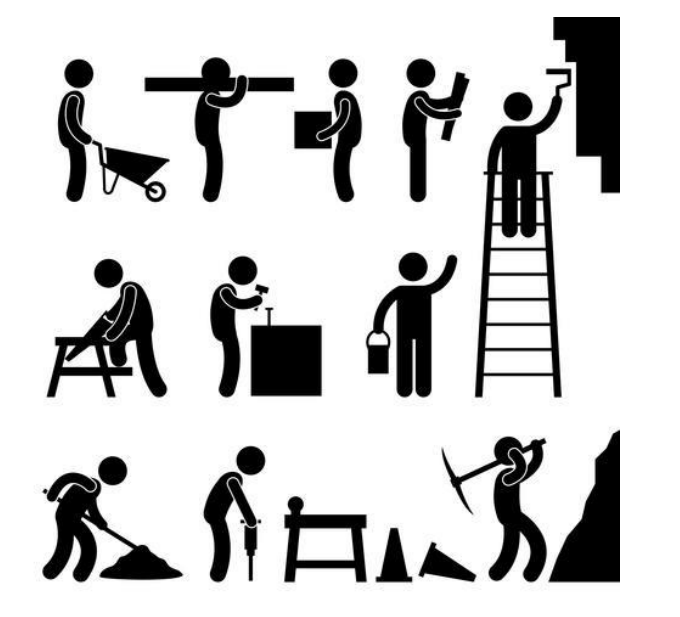

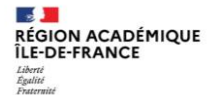

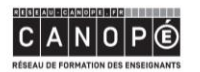

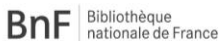

 $\sim$  100 ACADÉMIE DE PARIS Liberté<br>Égalité<br>Fraternité

**SALE** ACADÉMIE<br>DE CRÉTEIL Liberti<br>Egalliti<br>Fraternitë

**ES DE**<br>ACADÉMIE<br>DE VERSAILLES Liberté<br>Égulité<br>Fraternité

## ZAZIE

Zazie n'aime pas qu'on lui chante des chansons. Elle a une agrafeuse dans la poche de son pantalon. Et le premier qui l'ouvre, hop, elle lui ferme la bouche. À la chorale de l'école on n'entend plus une mouche.

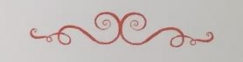

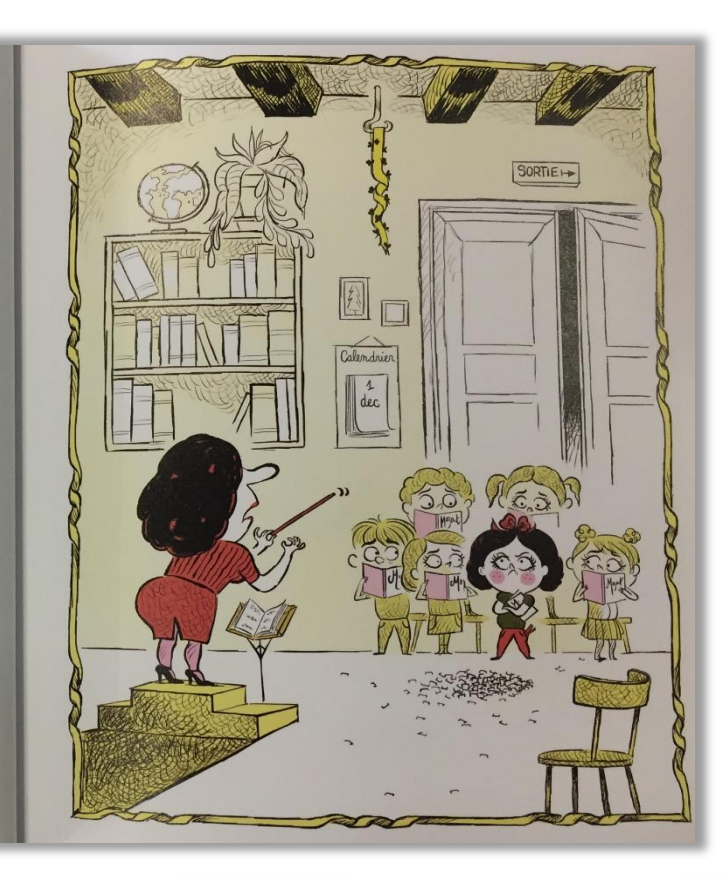

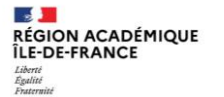

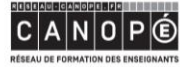

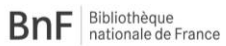

Liberté<br>Égalité<br>Fraternité

**LE DI**<br>ACADÉMIE<br>DE PARIS  $\mathcal{A}$  . ACADÉMIE<br>DE CRÉTEIL Liberté<br>Égalité<br>Preternit

**ACADÉMIE<br>DE VERSAILLES** Liberté<br>Égulius<br>Fraternit

#### *chahut d'enfants / cloche / puis une porte qu'on ferme*

**LA MAITRESSE** *bruit baguette sur un pupitre + mêmes sons d'enfants (moins forts)*

« Bon les enfants … on reprend ! »

*bruit de chorale*

#### **ZAZIE**

« Moi j'aime pas qu'on chante des chansons ... »

#### *bruit d'agrafeuse*

« Mais J'ADORE mon agrafeuse … »

*Le chant s'arrêt brusquement … un silence* …. *agrafeuse*

« Et le premier qui l'ouvre … je lui ferme la bouche !!! »

*Agrafeuse plusieurs fois*

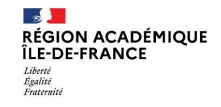

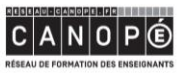

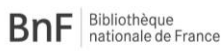

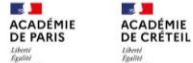

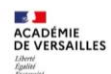

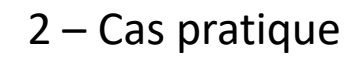

 $1.$ Une partie texte

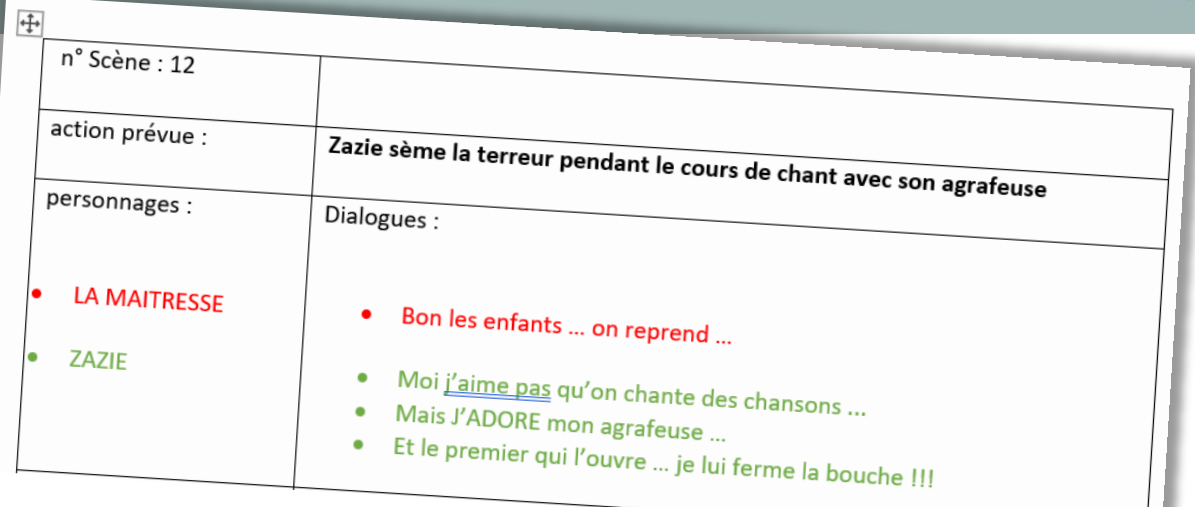

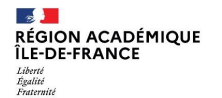

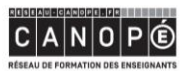

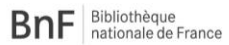

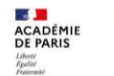

**LE VI**<br>ACADÉMIE<br>DE CRÉTEIL

Liberti<br>Egalliti<br>Fraternitë

**LE STAR**<br>ACADÉMIE<br>DE VERSAILLES Liberté<br>Égulité<br>Fraternité

#### 2 - Cas pratique

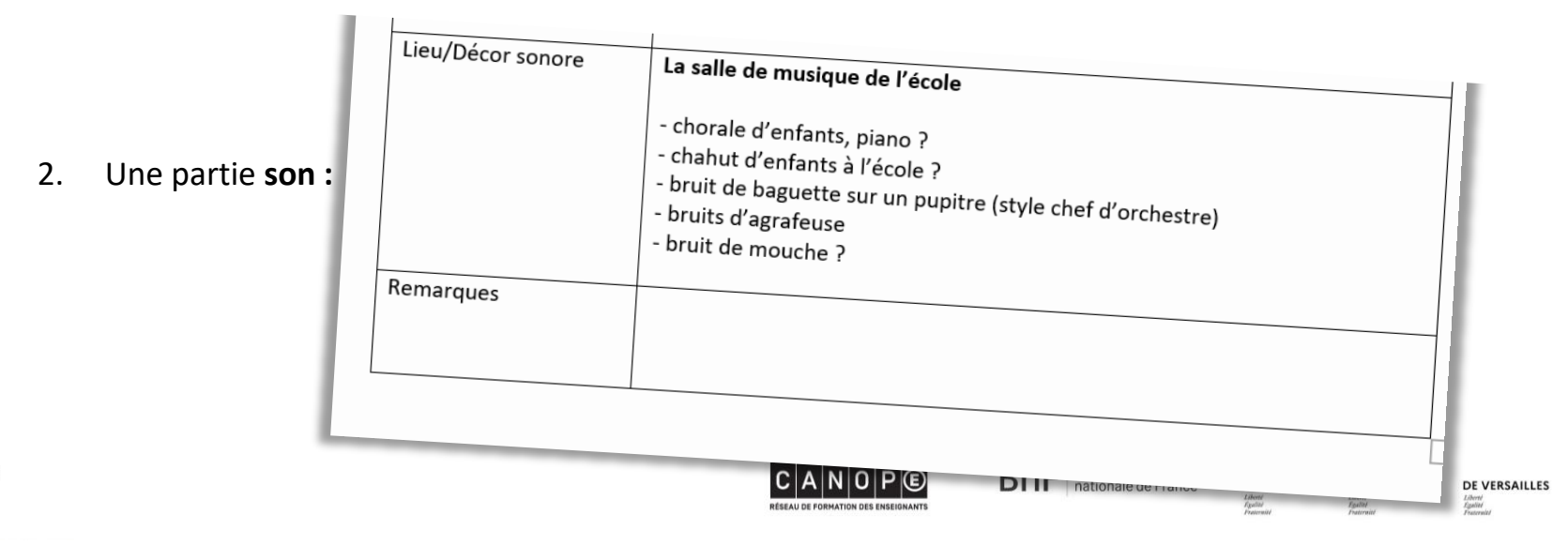

 $\sim$ RÉGION ACADÉMIQUE Liberté<br>Égalité<br>Fraternité

#### 2 - Cas pratique

Pour arriver à un tout qui constituera une scène, une unité sonore

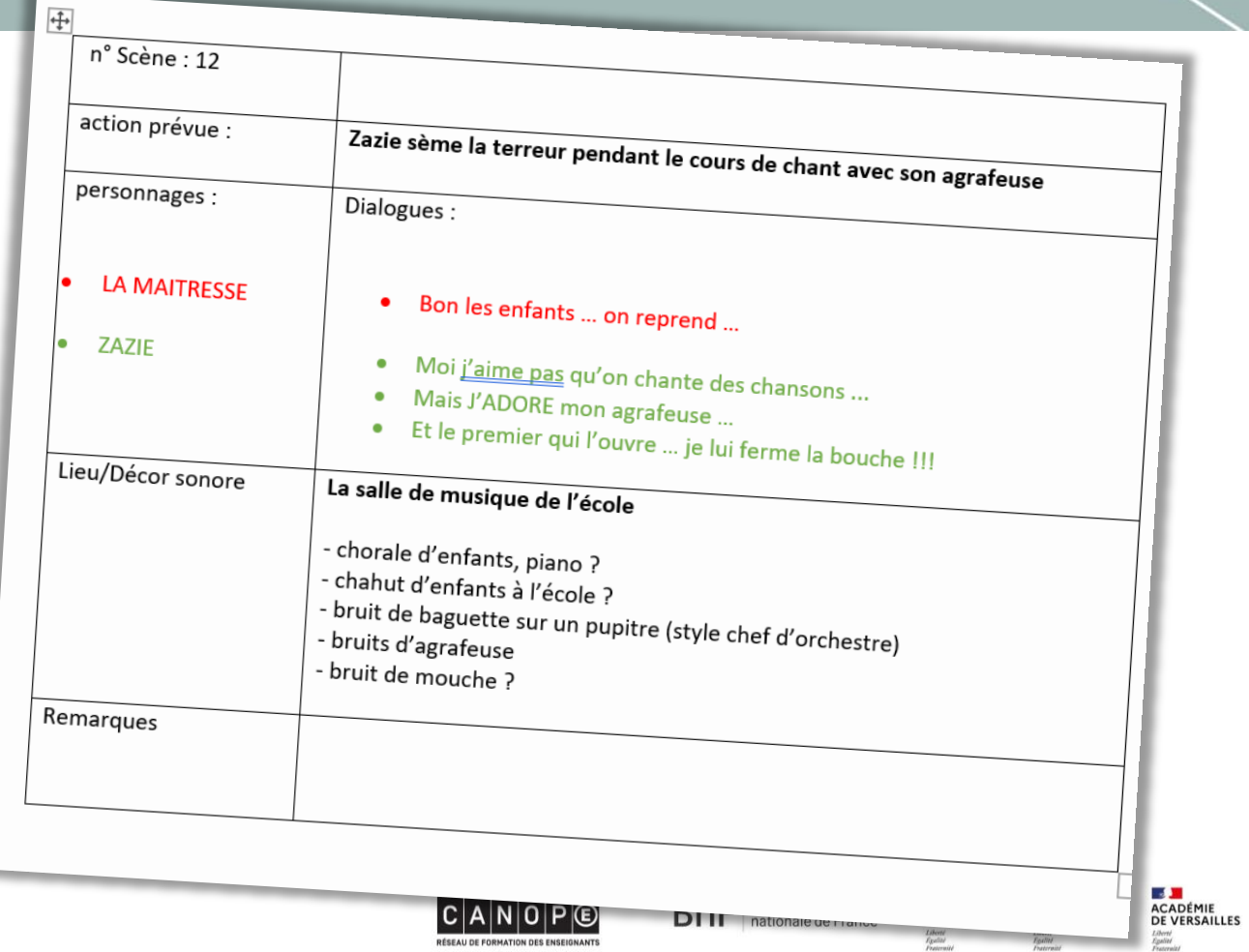

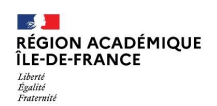

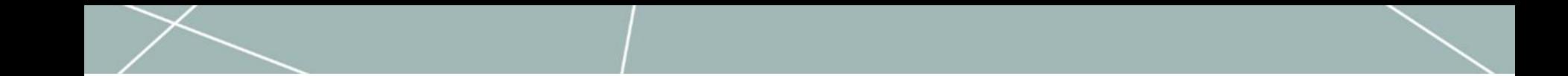

#### 3 - Enregistrer les voix

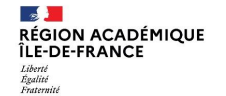

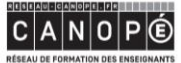

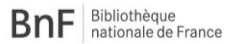

<mark>E - M</mark><br>ACADÉMIE<br>DE PARIS Liberté<br>Égalité<br>Fraternité

**LE VI**<br>ACADÉMIE<br>DE CRÉTEIL

Liberti<br>Egalliti<br>Fraternitë

**LE SE<br>ACADÉMIE<br>DE VERSAILLES** Liberté<br>Égulité<br>Fraternité

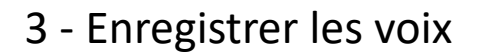

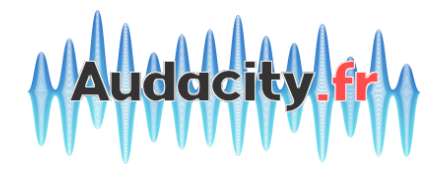

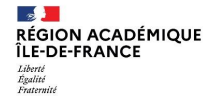

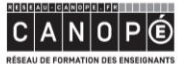

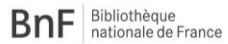

Liberté<br>Égalité<br>Fraternité

<mark>E - M</mark><br>ACADÉMIE<br>DE PARIS **LE VII**<br>ACADÉMIE<br>DE CRÉTEIL Liberté<br>Égallet<br>Fraternité

**LE SE<br>ACADÉMIE<br>DE VERSAILLES** Liberté<br>Égulité<br>Fraternité

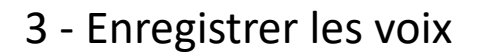

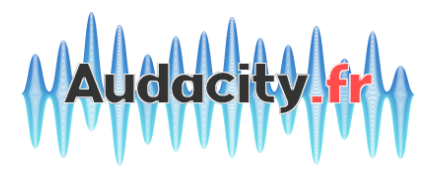

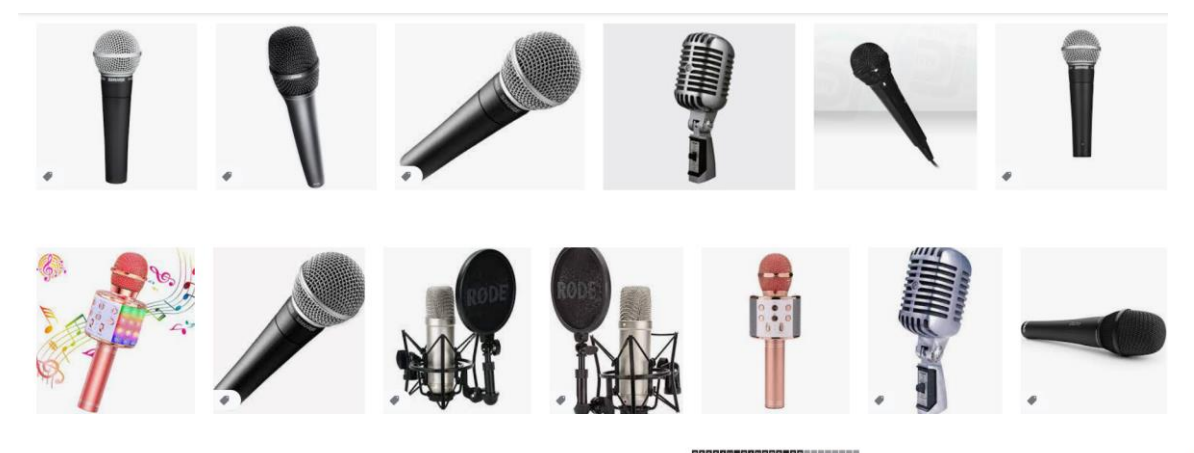

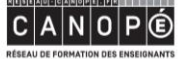

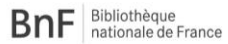

**DE DE**<br>ACADÉMIE<br>DE PARIS Liberté<br>Égalité<br>Fraternité

**ES DE**<br>ACADÉMIE<br>DE VERSAILLES Liberté<br>Égulité<br>Fraternité

**LE VI**<br>ACADÉMIE<br>DE CRÉTEIL

Liberti<br>Egalliti<br>Fraternitë

3 - Enregistrer les voix

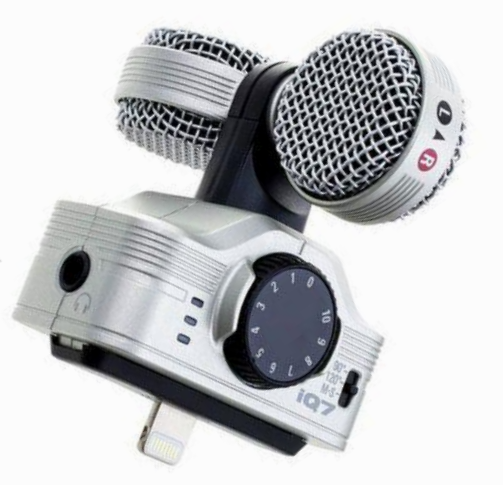

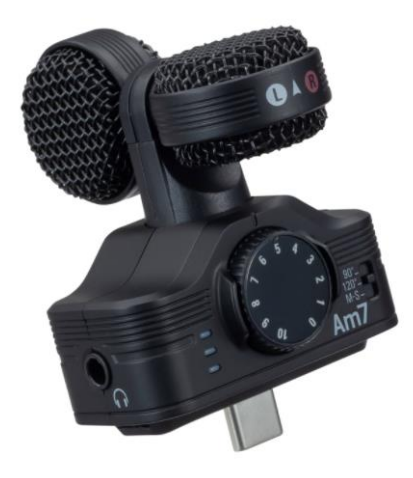

 $\mathcal{L}$ **RÉGION ACADÉMIQUE<br>ÎLE-DE-FRANCE** Liberté<br>Égulité<br>Fraternité

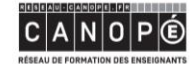

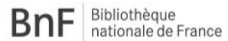

<mark>E - M</mark><br>ACADÉMIE<br>DE PARIS Liberté<br>Égalité<br>Fraternité

**LE VI**<br>ACADÉMIE<br>DE CRÉTEIL Liberté<br>Egallet<br>Fraternin

**LE STAR**<br>ACADÉMIE<br>DE VERSAILLES Liberté<br>Égulité<br>Fraterniti

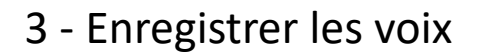

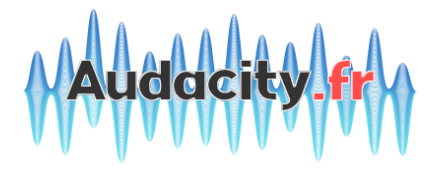

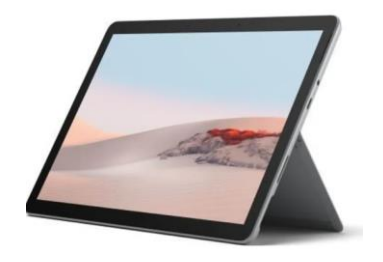

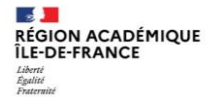

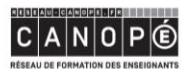

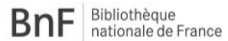

<mark>E - M</mark><br>ACADÉMIE<br>DE PARIS **ES M**<br>ACADÉMIE<br>DE CRÉTEIL Liberté<br>Égallet<br>Fraternité

Liberté<br>Égalité<br>Fraternité

**ES DE**<br>ACADÉMIE<br>DE VERSAILLES Liberté<br>Égulité<br>Fraternité

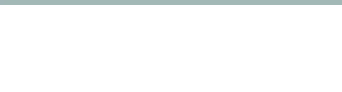

3 - Enregistrer les voix

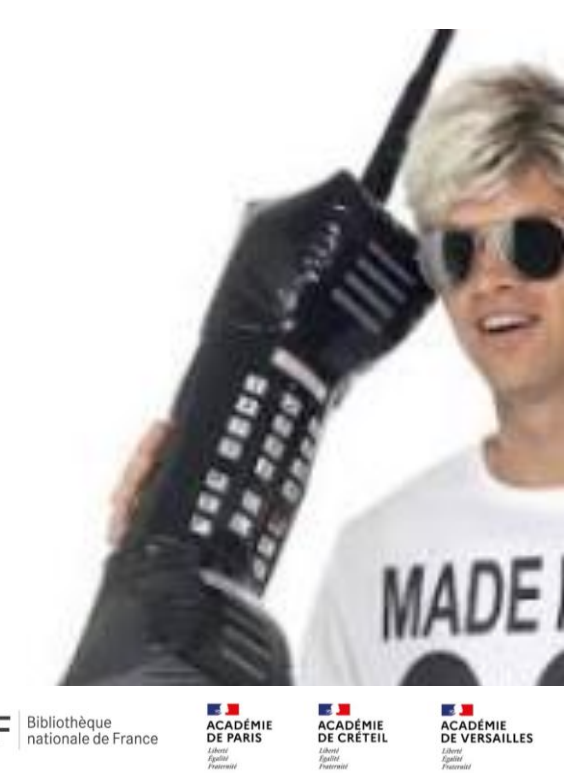

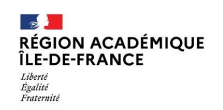

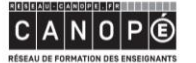

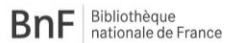

**BEADÉMIE**<br>**ACADÉMIE**<br>DE CRÉTEIL<br>*Liboni*<br>*Epatronia* 

**ES NE<br>ACADÉMIE<br>DE VERSAILLES**<br>*Ligatiel*<br>*Pontenial* 

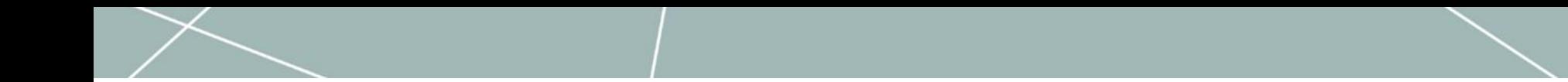

#### Comment trouver des sons libres de droits ?

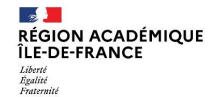

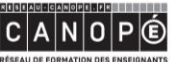

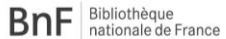

**LE MI**<br>ACADÉMIE<br>DE PARIS Liberté<br>Égalité<br>Fraternité

**LE VI**<br>ACADÉMIE<br>DE CRÉTEIL Liberti<br>Egalliti<br>Fraternitë

**LE STE**<br>ACADÉMIE<br>DE VERSAILLES Liberté<br>Égulité<br>Fraternité

**RÉSEAU DE FORMATION DES ENSEIGNANTS** 

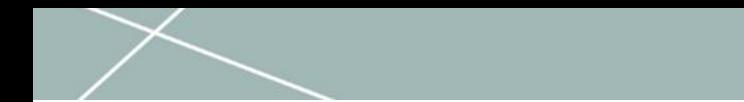

#### Comment trouver des sons libres de droits ?

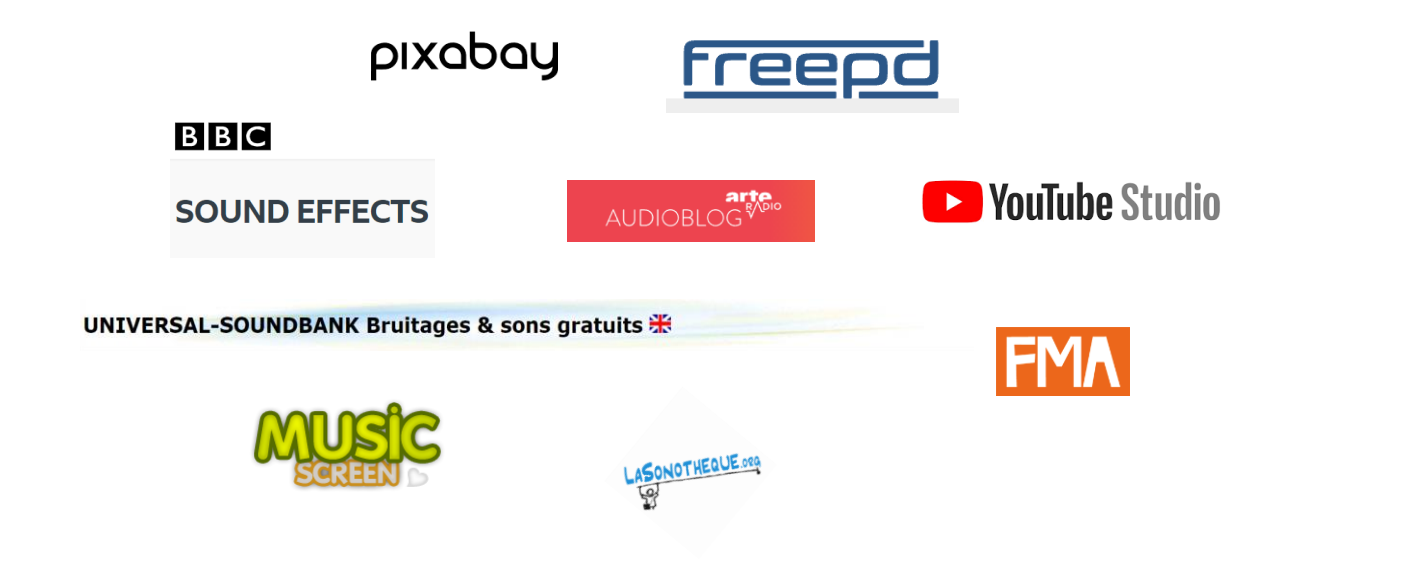

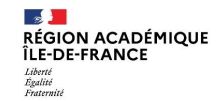

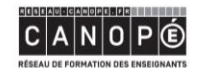

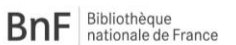

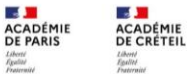

 $\mathcal{A}$  .

Liberté<br>Égalité<br>Fraternité

**A ACADÉMIE<br>DE VERSAILLES** Liberté<br>Égulité<br>Fraterniti

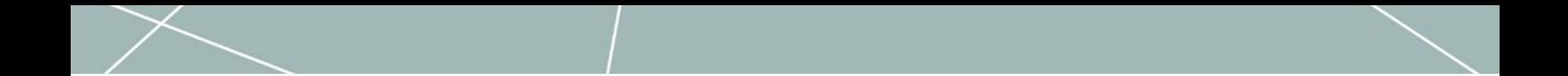

3 - Faire le montage

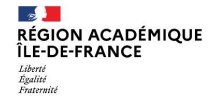

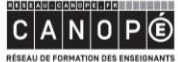

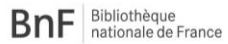

<mark>E - M</mark><br>ACADÉMIE<br>DE PARIS Liberté<br>Égalité<br>Fraternité

**LE VI**<br>ACADÉMIE<br>DE CRÉTEIL

Liberté<br>Égallet<br>Fraternité

**LE SE<br>ACADÉMIE<br>DE VERSAILLES** Liberté<br>Égulité<br>Fraternité

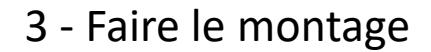

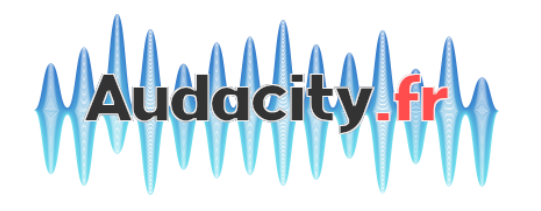

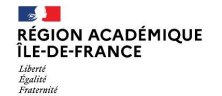

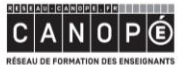

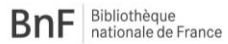

<mark>E - M</mark><br>ACADÉMIE<br>DE PARIS Liberté<br>Égalité<br>Fraternité

**ES M**<br>ACADÉMIE<br>DE CRÉTEIL Liberté<br>Égallet<br>Fraternité

**ES DE**<br>ACADÉMIE<br>DE VERSAILLES Liberté<br>Égulité<br>Fraternité

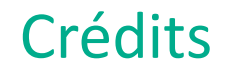

#### **Médiatrice et médiateur formation, ressources et services**

**Virginie Racine** [virginie.racine@reseau-canope.fr](mailto:Irene.boulay@reseau-canope.fr)

#### **Pierre-Olivier Pilon**

[pierre-olivier.pilon@reseau-canope.fr](mailto:pierre-olivier.pilon@reseau-canope.fr)

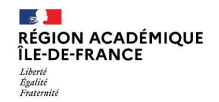

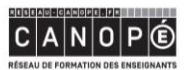

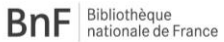

**Contract** DE PARIS Liberté<br>Égalité<br>Fraternité

 $\mathcal{A}$  . **ACADÉMIE ACADÉMIE DE CRÉTEIL** Liberté<br>Égalité<br>Fraternité

**ACADÉMIE DE VERSAILLES** Liberté<br>Égulité<br>Fraternit

## Retrouvez-nous sur reseau-canope.fr

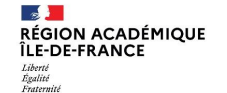

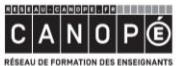

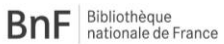

**LE DI**<br>ACADÉMIE<br>DE PARIS Liberté<br>Égalité<br>Fraternité

**A ACADÉMIE<br>DE CRÉTEIL ACADÉMIE<br>DE VERSAILLES** Liberté<br>Égulité<br>Fraternité

 $\mathcal{A}$  .

Liberté<br>Égallet<br>Fraternité